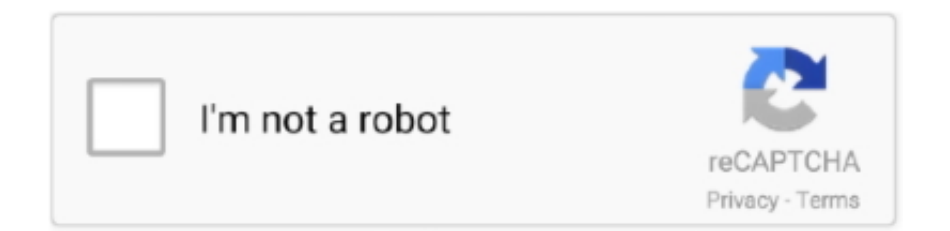

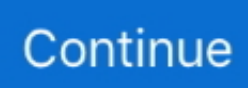

## **Jvc Everio 3ccd Software Mac**

Everio R is ready to capture special moments wherever you are, whenever you want.. Feb 25, 2013 Importing direct from SD card in new Everio GZ-E207REK Camcorder to iMovie on Mac works fine but, if I remove SD card and place in a Reader, I cannot import as the files are greyed out.. All-Weather-Proof Outdoor Camcorder JVC Everio R! Now offering 4K quality, Everio R's adventure continues with a tough quad-proof body and internal long-life battery.

## **everio software**

everio software, everio software download, everio software setup, everio software for mac, loilofit for everio software download, jvc everio software update, jvc everio gz-mg330 software download, jvc everio gz-ms120 software download, jvc everio gz-e10 software download, everio software download for windows 10, everio mediabrowser software, jvc everio software driver download, everio mediabrowser software download, jvc everio software download apple, everio gz-mg330 software download

## **everio software setup**

## **loilofit for everio software download**

e10c415e6f